# **Autodesk AutoCAD Crack Descarga gratis 2022 [Nuevo]**

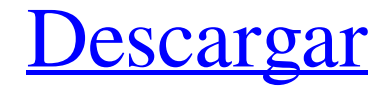

### **AutoCAD con clave de licencia [32|64bit]**

Como programa CAD, AutoCAD se utiliza para crear dibujos en 2D y 3D, incluido el diseño de edificios, puentes, puertos y barcos. AutoCAD ha estado disponible desde 1982 y todavía se considera una de las aplicaciones de diseño asistido por computadora (CAD) más poderosas disponibles. Lo utilizan arquitectos, ingenieros, dibujantes y empresas de construcción y diseño. Desde la llegada de CAD y 3D, AutoCAD también se ha convertido en una opción popular para artistas y diseñadores que pueden crear gráficos rápidamente. Lo utilizan más de 3,4 millones de usuarios en todo el mundo. Debido a su uso generalizado, AutoCAD se ha convertido en el estándar de la industria. AutoCAD proporciona un conjunto de funciones que incluye: Dibujo 2D y 3D Dibujo 2D y 3D modelos 3D y animaciones Funciones relacionadas con CAD, como el comando Medir, Información del componente y Editor de diseño Gestión y programación de proyectos Gestión y archivo de datos Documentación técnica para los dibujos de AutoCAD AutoCAD es una solución integrada que se puede utilizar de muchas maneras. AutoCAD es un entorno altamente interactivo. Un usuario puede interactuar fácilmente con el modelo ingresando comandos y realizando cambios directamente en el entorno de dibujo. AutoCAD para Windows AutoCAD para Windows es la primera versión de AutoCAD, diseñada para la computadora personal. AutoCAD para Windows está disponible para las versiones de 32 y 64 bits de Windows 7, 8, 8.1 y 10. AutoCAD para Windows es una aplicación independiente de la plataforma que funciona en todas las ediciones de Windows, desde Windows XP hasta Windows 10. AutoCAD para Windows es adecuado para aquellos que desean usar AutoCAD en su propia computadora con compatibilidad lista para usar con AutoCAD solo para PC. Se puede instalar en un disco duro diferente al del sistema operativo Windows. AutoCAD para Windows facilita a los usuarios trabajar con AutoCAD, desarrollar software y transferir dibujos a su escritorio y unidades de red. AutoCAD para Windows no requiere la instalación de funciones de Windows como la barra de tareas, el menú Inicio y el Explorador de Windows. Estas características pueden ser útiles para algunos usuarios, pero no son obligatorias. AutoCAD para Windows requiere un mínimo de Windows 7 y 8.1. Si no está utilizando Windows 8 u 8.

#### **AutoCAD Crack + PC/Windows**

Los servidores de archivos a gran escala proporcionan almacenamiento de dibujos, AutoCAD y bases de datos de Acutate. Otros servicios incluyen colaboración en red y basada en la nube y seguridad centrada en CAD, que se utilizan junto con aplicaciones para dispositivos móviles y tabletas. Historia AutoCAD de Autodesk se envió por primera vez en 1982 y se envió por primera vez como parte de AutoCAD LT para PC y luego de AutoCAD para Windows. Autodesk AutoCAD LT y AutoCAD Map para Windows eran las versiones originales de AutoCAD. AutoCAD Enterprise es una versión para uso comercial. Referencias enlaces externos Categoría:software de 1982 Categoría:Software de diseño asistido por computadora Categoría:Software de diseño asistido por computadora para Windows Categoría:Software de AutodeskQ: Creando una tercera categoría en una declaración SELECT en SQL Tengo una tabla de categorías: Nombre de identificación 1 Artículos 2 mercancías 3 Suplementos 4 regalos Tengo otra tabla: ID Categoría Padre 1 1 0 2 1 1 3 2 0 4 2 1 5 3 0 6 4 1 7 4 2 8 4 3 Quiero escribir una instrucción SELECT que devuelva: 1. Artículos 2. Artículos 3. Artículos 4. Suplementos 5. Suplementos 6. Suplementos 7. Suplementos 8. Suplementos 9. Suplementos 10. Suplementos 11. Mercancía 12. Mercancía 13. Mercancía 27c346ba05

# **AutoCAD Crack**

Vaya a preferencias del sistema > seguridad > y desmarque "Deshabilitar el acceso al control de servicios" Cierre toda la aplicación de Autocad y reinicie el sistema. P: OpenCV:: Pantalla negra al intentar configurar el doble clic del mouse Estoy tratando de abrir este enlace haciendo doble clic con el mouse en cv2.imshow de opencv Sin embargo, cuando ejecuto este código, la imagen se vuelve negra. ¿Hay alguna forma de abrir este enlace sin la pantalla negra? importar  $cv2$  importar numpy como np imagen =  $cv2$ .imread("img.jpg") gris =  $cv2$ .cvtColor(imagen,  $cv2$ .COLOR BGR2GRAY) #imprimir(gris) desenfoque = cv2.GaussianBlur(gris, (5, 5), 0) #imprimir (difuminar) cv2.namedWindow("Ventana") cv2.setMouseCallback("Ventana", cv2.mouseHandler) cv2.createTrackbar("barra de seguimiento", "Ventana", 20, 150, cv2.WINDOW\_NORMAL) cv2.imshow("Ventana", desenfoque) cv2.esperaClave(0) cv2.destroyAllWindows() A: Lo resolvió usando este fragmento de código. cv2.namedWindow("Ventana") no funciona con un doble clic, porque el "clic" se hace al abrir la GUI de openCV, importar cv2 importar numpy como np imagen =  $cv2$ , imread("img.jpg") gris =  $cv2.cvtColor(imagen, cv2.COLOR_BGR2GRAY)$ #imprimir(gris) desenfoque = cv2.GaussianBlur(gris, (5, 5), 0) #imprimir (difuminar) cv2.namedWindow("Ventana") cv2.createTrackbar("barra de seguimiento", "Ventana", 0, 255, cv2.WINDOW\_AUTOSIZE) cv2.createTrackbar("trackbar2", "Ventana", 100, 255, cv2.WINDOW\_AUTOSIZE) cv2.setMouseCallback("Ventana", cv2.mouseHandler) cv2.createTrackbar("trackbar3", "Ventana", 200, 255, cv

### **?Que hay de nuevo en el?**

Soporte de descarga para todos los archivos CAD (incluye archivos DXF, DWG y PDF): Incorpore archivos directamente en el diseño o intercámbielos con otros diseñadores y proveedores de CAD tal cual. (vídeo: 2:06 min.) Actualizaciones de software y soporte: Acceda a múltiples aplicaciones CAD a la vez, desde un solo ícono en el escritorio. (vídeo: 3:23 min.) Administrador de dibujo mejorado: Manténgase organizado creando conjuntos personales de personalización. Cree vistas de sus dibujos favoritos dibujando directamente desde una vista

anterior. Administre múltiples aplicaciones CAD desde la misma barra de herramientas. Cree conjuntos personales de personalización aplicando una plantilla a sus dibujos y cambiando el dibujo y las vistas que ve cada vez que abre la barra de herramientas. (vídeo: 2:38 min.) Hacer clic y arrastrar: Arrastra y suelta para organizar tus dibujos. Arrastre y suelte y cree un vínculo con otros dibujos, o arrastre un dibujo a un dibujo existente. Arrastra y suelta para guardar tu trabajo mientras está abierto en AutoCAD. Arrastra y suelta para copiar y mover dibujos en tu dibujo. Arrastre y suelte para organizar y ordenar dibujos en su dibujo. Arrastre y suelte para mover dibujos a otra carpeta en su disco duro. (vídeo: 1:49 min.) Señalar y hacer clic: Cree rápidamente hipervínculos a otros dibujos. Haga clic en el objeto activo y desplácese por sus dibujos para identificar otros dibujos que desee vincular a su dibujo activo. Haga clic en el hipervínculo para abrir o abrir y hacer zoom en el dibujo vinculado. Haga clic en el hipervínculo y haga zoom en el dibujo vinculado. Vea y edite hipervínculos en un dibujo separado. Mueva rápidamente los dibujos al fondo arrastrándolos y soltándolos. Arrastre y suelte para realizar ediciones simples, como rotación, reflejo y recorte. Arrastre y suelte para reemplazar un dibujo con otro dibujo. (vídeo: 2:14 min.) Herramientas de dibujo: Cree planos de diseño 3D utilizando menús desplegables para seleccionar puntos, líneas o superficies. Seleccione y cree rectángulos, círculos, arcos, elipses y más. Dibujar modelos alámbricos y sólidos. Edite modelos 3D existentes y genere sólidos 3D

## **Requisitos del sistema For AutoCAD:**

Windows XP, Windows Vista, Windows 7, Windows 8, Windows 8.1, Windows 10 OSX 10.6 o posterior Procesador de 1 GHz 256 MB de RAM Tarjeta gráfica DirectX 9 Este es un juego de disparos en primera persona basado en un concepto original y adaptado por uno de nosotros (JLH). Esta revisión se publica el día del lanzamiento para brindar la oportunidad de comentar sobre el progreso del juego. El juego en sí ha sido desarrollado utilizando Unreal 4, Unreal Editor y varios terceros.

Enlaces relacionados:

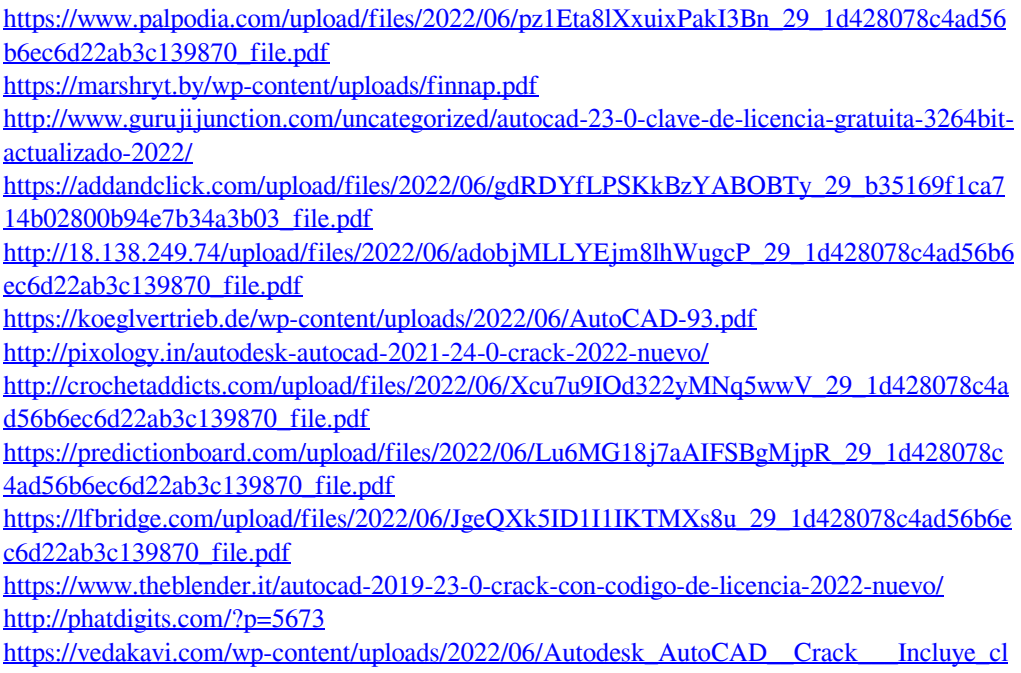

[ave\\_de\\_producto\\_3264bit\\_Ultimo\\_2022.pdf](https://vedakavi.com/wp-content/uploads/2022/06/Autodesk_AutoCAD__Crack___Incluye_clave_de_producto_3264bit_Ultimo_2022.pdf)

<https://ratucnc.com/wp-content/uploads/2022/06/AutoCAD-31.pdf>

<http://alghadeer.net/wp-content/uploads/2022/06/AutoCAD-42.pdf>

<http://launchimp.com/autocad-20-1-crack-pc-windows-mas-reciente/>

[https://warganesia.id/upload/files/2022/06/juDlekiZIZplPGdIxzx1\\_29\\_202dad450d99a48552e](https://warganesia.id/upload/files/2022/06/juDlekiZIZplPGdIxzx1_29_202dad450d99a48552e5fef185762f91_file.pdf) [5fef185762f91\\_file.pdf](https://warganesia.id/upload/files/2022/06/juDlekiZIZplPGdIxzx1_29_202dad450d99a48552e5fef185762f91_file.pdf)

<https://cambodiaonlinemarket.com/autocad-crack-descargar-win-mac-actualizado/>

[https://www.sertani.com/upload/files/2022/06/MCDxCTFKvKrCdo584drW\\_29\\_1d428078c4a](https://www.sertani.com/upload/files/2022/06/MCDxCTFKvKrCdo584drW_29_1d428078c4ad56b6ec6d22ab3c139870_file.pdf) [d56b6ec6d22ab3c139870\\_file.pdf](https://www.sertani.com/upload/files/2022/06/MCDxCTFKvKrCdo584drW_29_1d428078c4ad56b6ec6d22ab3c139870_file.pdf)

[https://undergroundfrequency.com/upload/files/2022/06/w4emmMTTYUwwAwdHlKDw\\_29\\_](https://undergroundfrequency.com/upload/files/2022/06/w4emmMTTYUwwAwdHlKDw_29_1d428078c4ad56b6ec6d22ab3c139870_file.pdf) [1d428078c4ad56b6ec6d22ab3c139870\\_file.pdf](https://undergroundfrequency.com/upload/files/2022/06/w4emmMTTYUwwAwdHlKDw_29_1d428078c4ad56b6ec6d22ab3c139870_file.pdf)